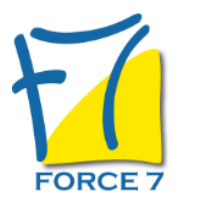

Manager en coopération en mode coaching Domaine : Accompagnement Coaching Réf. : 2650AC

### OBJECTIFS DE LA FORMATION

Avoir la vision d'un management participatif inspirée par la sociocratie et divers outils de communication bienveillante. Une communication claire et au bon endroit Avoir des outils innovants de prise de décision et d'élaboration de proposition. Connaître la bonne posture à adopter en tant que chef. Différencier une décision stratégique et opérationnelle

#### PRÉ-REQUIS

Aucun

MOYENS PÉDAGOGIQUES ET MODALITÉS D'ÉVALUATION

Formule particulière à la métholologie de coaching

CONTENU ET MÉTHODES MOBILISÉES

???Veiller sur??? plutôt que surveiller

Travailler ensemble peut être extrêmement riche mais peut devenir problématique, ???l'enfer c'est les autres??? comme le disait Sartre. Prendre en considération l'objectif, la performance sans oublier la qualité des relations humaines est le défi que relève le manager coopératif.

Au travers l'expérimentation d'outils innovants inspirés par la sociocratie, ce coaching vous donne les clés d'un management respectueux de chacun des membres de votre équipe.

Thèmes abordés :

- 1. Organigramme participatif / sociocratique
	- Qu'est ce qu'un organigramme participatif pour vous ?
	- Présentation du travail en plénière (Èchange)
	- Présentation d'un organigramme sociocratique
	- Comment Rendre votre organisation participative avec les outils de la sociocratie ?
- 2. Décision opérationnelle ou stratégique
	- Elaboration de proposition (6 chapeaux, Pop corn)
	- Les outils de la sociocratie
	- Explication sur l'objection (préférence, peur)
	- Décision par consentement
	- Expérimentation
	- Présentation des rôles sur le cercle
	- Process de l'élection sans candidat
	- Debrief de l'election sans candidat
	- La revue de performance

# PUBLIC CONCERNÉ

L accessibilité à la formation pour les personnes en situation de handicap est étudiée en amont selon les informations fournies.

# DURÉE ET DATES

**-Durée :** 

4 demi-journées de 3,5 heures

#### **-Délai d'accès :**

Réponse par mail dans les 72h. En inter : inscription à la prochaine session suivant le nombre de places disponibles. En intra et en individuel : en fonction du planning déterminé par le client.

**-Dates des inter-entreprises :**  Nous contacter **.En Intra ou Individuel :** Nous contacter

## FORMULES ET TARIFS

**En inter-entreprises :**  586€ HT / Jour / personne

**En intra-entreprises :**  1164€ HT / Jour / groupe Groupe de 2 à 4 pers.

1479€ HT / Jour / groupe Groupe de 5 à 10 pers.

**En cours particulier :**  Nous consulter

## MODALITÉS PÉDAGOGIQUES

Présentiel,

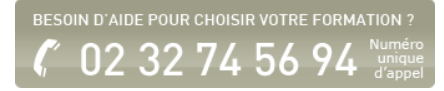

- 3. Gestion / vision de l'équipe et du management
	- Les différentes façon de répartir la parole + les gestes
	- Quel est votre manager idéal ?
	- Visuel du positionnement du manager
- 4. Peur du changement
	- Qui a volé mon fromage
	- Le changement sur soi et les autres

Fiche mise à jour le 23/08/2024

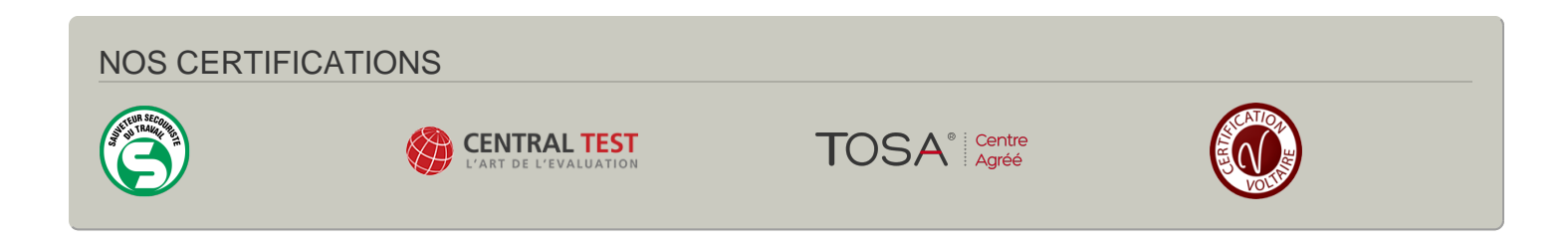